# **Parallel Functional Programming in Java 8**

#### Peter Sestoft IT University of Copenhagen

Chalmers Tekniska Högskola Thursday 2016-04-28

#### **The speaker**

- MSc 1988 computer science and mathematics and PhD 1991, DIKU, Copenhagen University
- KU, DTU, KVL and ITU; and Glasgow U, AT&T Bell Labs, Microsoft Research UK, Harvard University
- Programming languages, software development, ...
- Open source software
	- Moscow ML implementation, 1994…
	- C5 Generic Collection Library, with Niels Kokholm, 2006…
	- Funcalc spreadsheet implementation, 2014

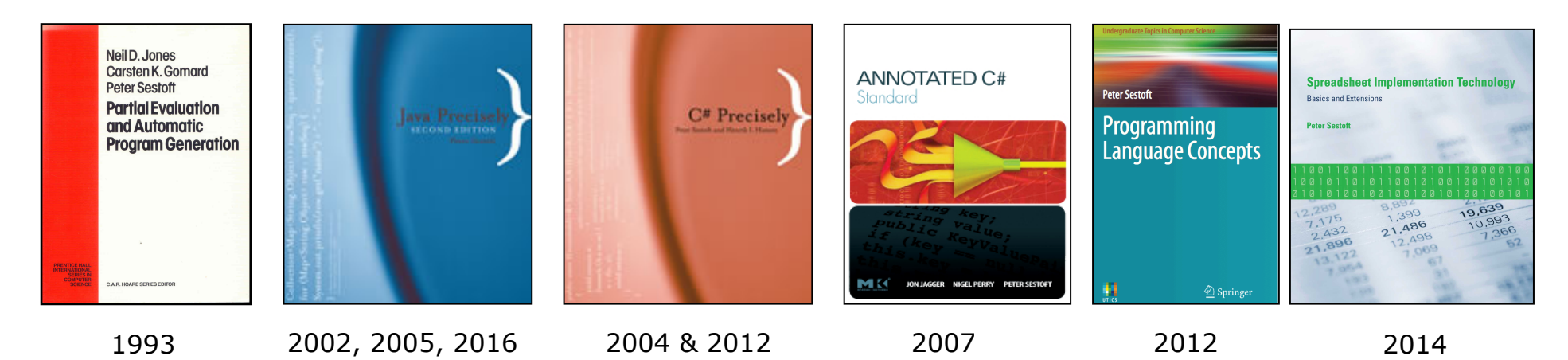

### **Plan**

- Java 8 functional programming
	- Package java.util.function
	- Lambda expressions, method reference expressions
	- Functional interfaces, targeted function type
- Java 8 streams for bulk data
	- Package java.util.stream
- High-level parallel programming
	- Streams: primes, queens
	- Array parallel prefix operations
		- Class java.util.Arrays static methods

#### **Materials**

- *Java Precisely* 3rd edition, MIT Press 2016
	- §11.13: Lambda expressions
	- §11.14: Method reference expressions
	- §23: Functional interfaces
	- §24: Streams for bulk data
	- §25: Class Optional<T>
- Book examples are called Example154.java etc
	- Get them from the book homepage http://www.itu.dk/people/sestoft/javaprecisely/

## **New in Java 8**

- Lambda expressions **(String s) -> s.length**
- Method reference expressions **String::length**
- Functional interfaces **Function<String,Integer>**
- Streams for bulk data **Stream<Integer> is = ss.map(String::length)**
- Parallel streams

**is = ss.parallel().map(String::length)**

• Parallel array operations **Arrays.parallelSetAll(arr, i -> sin(i/PI/100.0)) Arrays.parallelPrefix(arr, (x, y) -> x+y)**

## **Functional programming**

- *Immutable data* instead of objects with state
- *Recursion* instead of loops
- *Higher-order functions* that either
	- take functions as argument
	- return functions as result

```
class FunList<T> { 
   final Node<T> first; 
   protected static class Node<U> { 
     public final U item; 
     public final Node<U> next; 
     public Node(U item, Node<U> next) { ... } 
 } 
 ... 
} 
                                                list of T
```
Example154.java

Example154.java

Immutable

#### **Immutable data**

#### • FunList<T>, linked lists of nodes

```
class FunList<T> { 
   final Node<T> first; 
   protected static class Node<U> { 
     public final U item; 
     public final Node<U> next; 
     public Node(U item, Node<U> next) { ... } 
   }
```
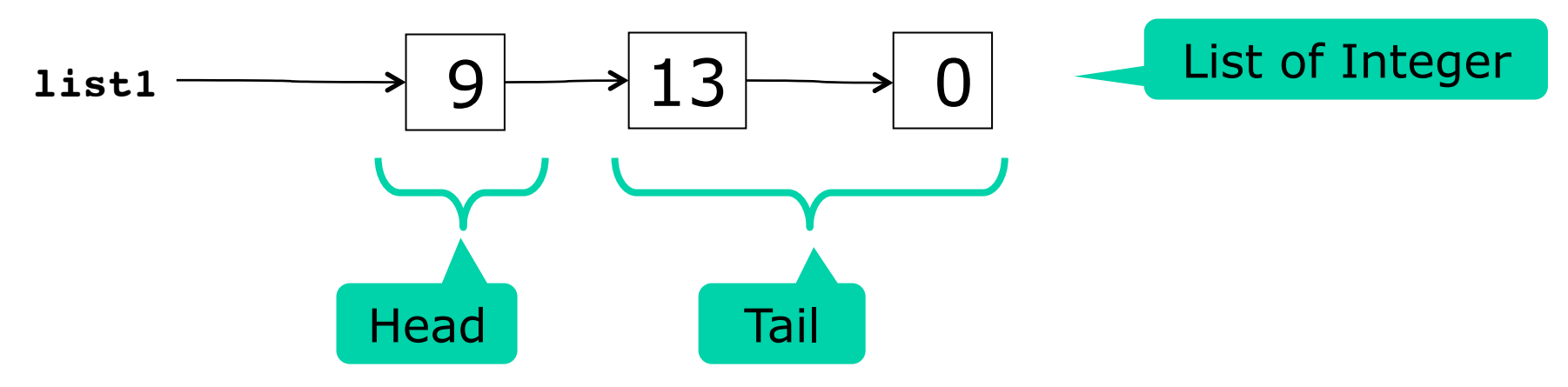

Example154.java

Example154.java

#### **Existing data do not change**

```
FunList<Integer> empty = new FunList<>(null), 
   list1 = cons(9, cons(13, cons(0, empty))), 
   list2 = cons(7, list1), 
   list3 = cons(8, list1), 
   list4 = list1.insert(1, 12), 
   list5 = list2.removeAt(3);
```
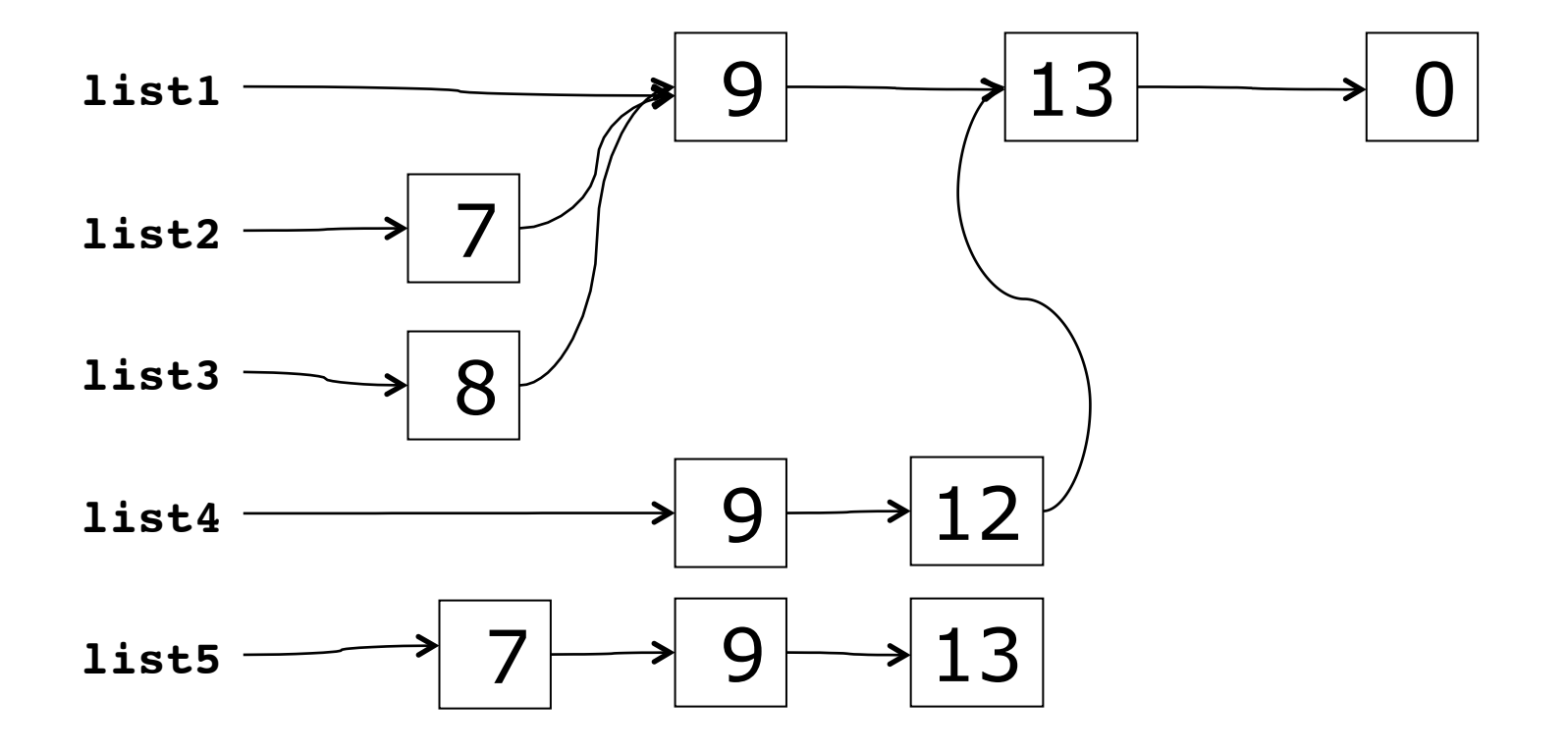

#### **Recursion in insert**

```
Example154.java
public FunList<T> insert(int i, T item) { 
   return new FunList<T>(insert(i, item, this.first)); 
} 
static <T> Node<T> insert(int i, T item, Node<T> xs) { 
   return i == 0 ? new Node<T>(item, xs) 
         : new Node<T>(xs.item, insert(i-1, item, xs.next)); 
}
```
- "If **i** is zero, put **item** in a new node, and let its tail be the old list **xs**"
- "Otherwise, put the first element of **xs** in a new node, and let its tail be the result of inserting **item** in position **i-1** of the tail of **xs**"

Example154.java

#### **Immutable data: Bad and good**

- Immutability leads to more allocation
	- Takes time and space
	- But modern garbage collectors are fast
- Immutable data can be safely shared
	- May actually reduce amount of allocation
- Immutable data are automatically threadsafe
	- No other thread can mess with it, either
	- (And also due to visibility effects of **final** modifier)

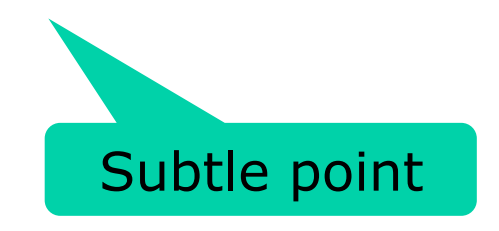

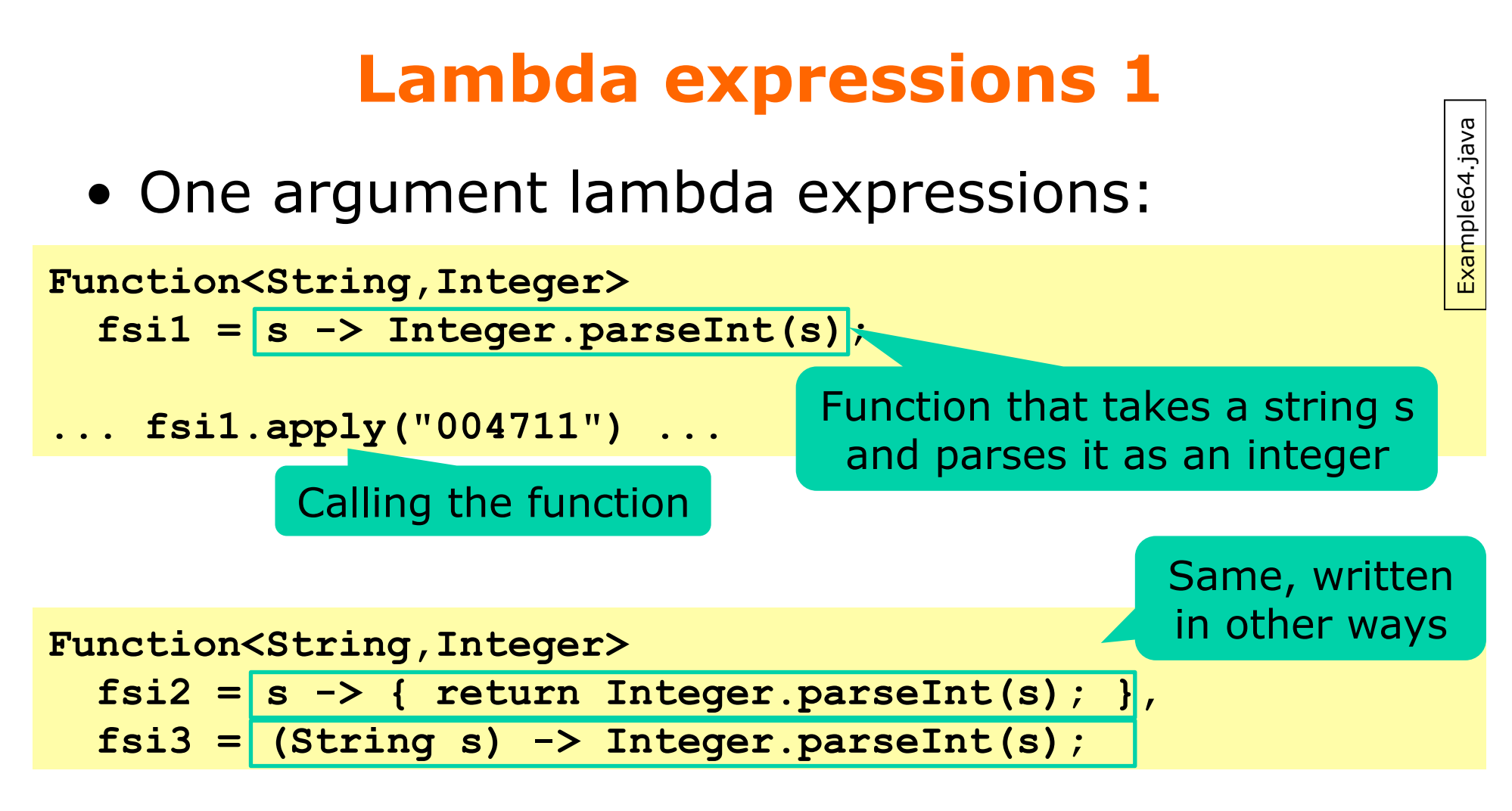

• Two-argument lambda expressions:

**BiFunction<String,Integer,String>**   $fsis1 = |(s, i) \rightarrow s.substring(i, Math.min(i+3, s.length())|;$ 

#### **Lambda expressions 2**

• Zero-argument lambda expression:

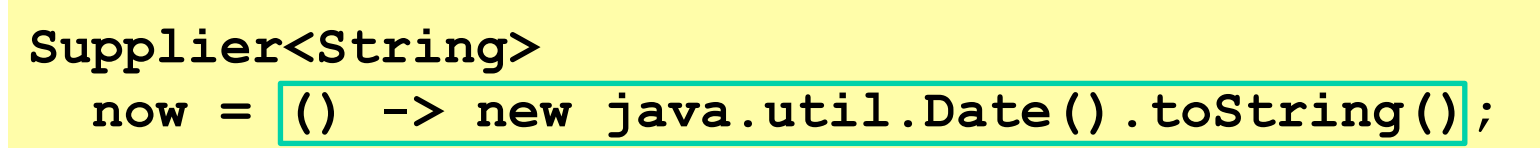

• One-argument result-less lambda ("void"):

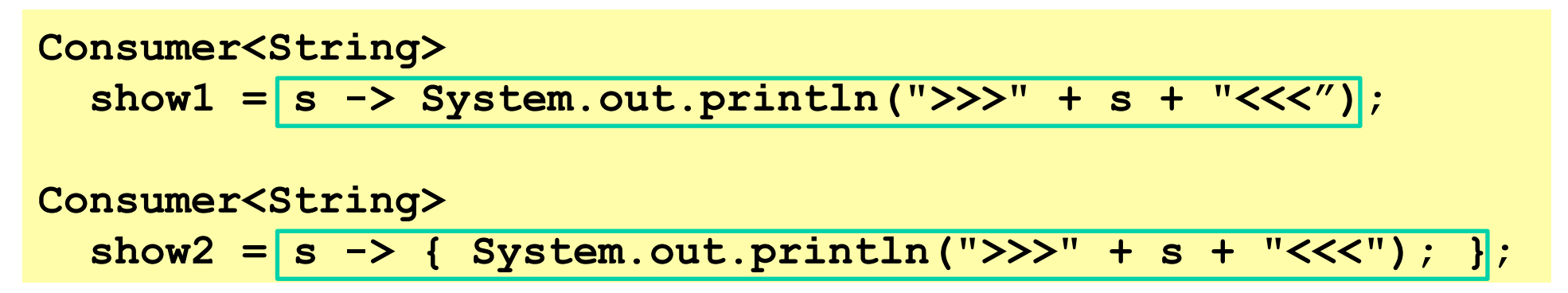

Example64.java

Example64.jav

#### **Method reference expressions**

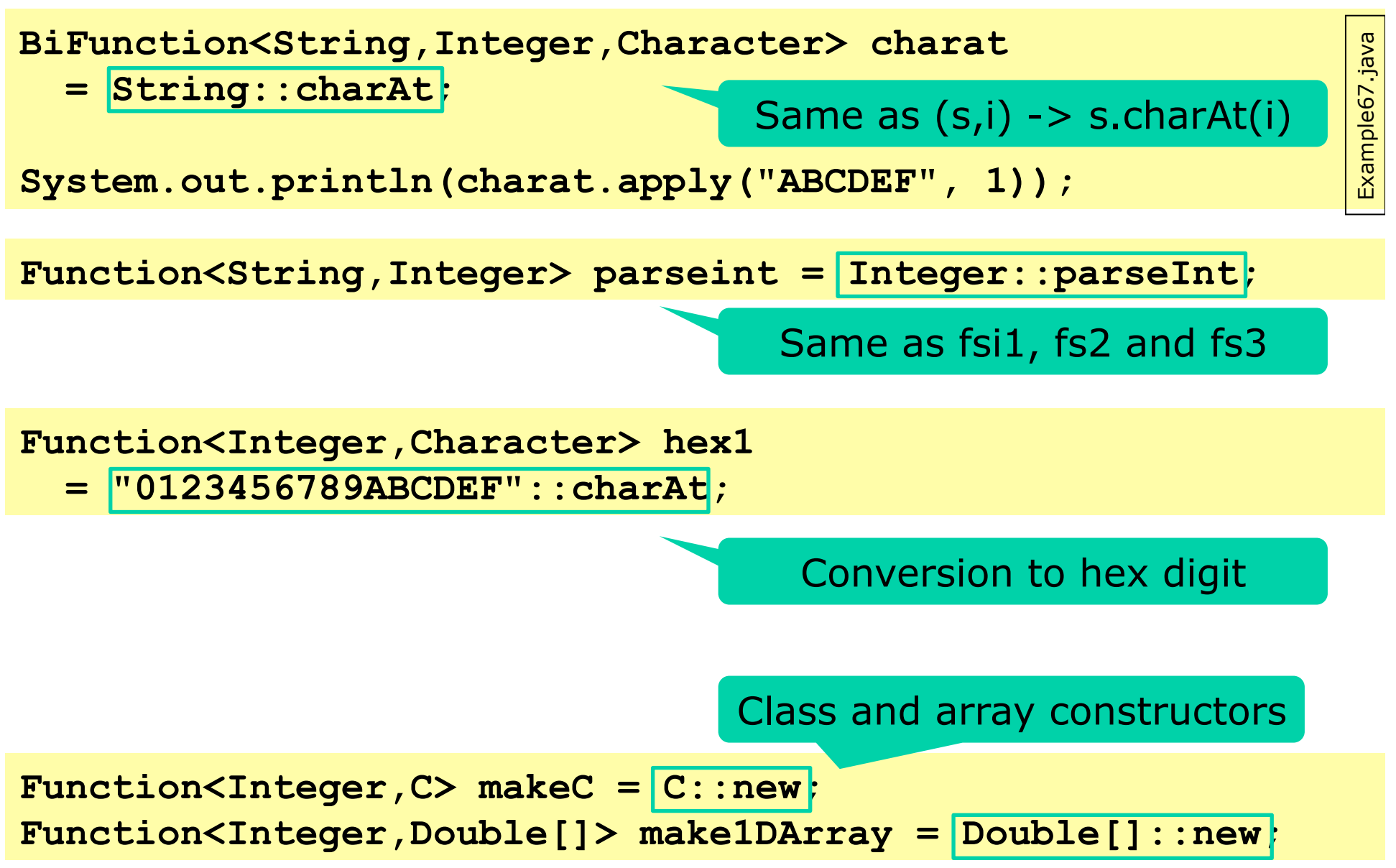

## **Targeted function type (TFT)**

- A lambda expression or method reference expression does not have a type in itself
- Therefore must have a *targeted function type*
- Lambda or method reference must appear as
	- Assignment right hand side:

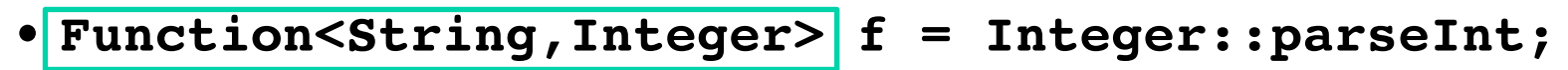

TFT

- Argument to call:
	- **stringList.map(Integer::parseInt)**
- In a cast: **map**'s argument type is TFT
	- **(Function<String,Integer>)Integer::parseInt**
- Argument to **return** statement: TFT
	- **return Integer::parseInt;**

#### **Functions as arguments: map**

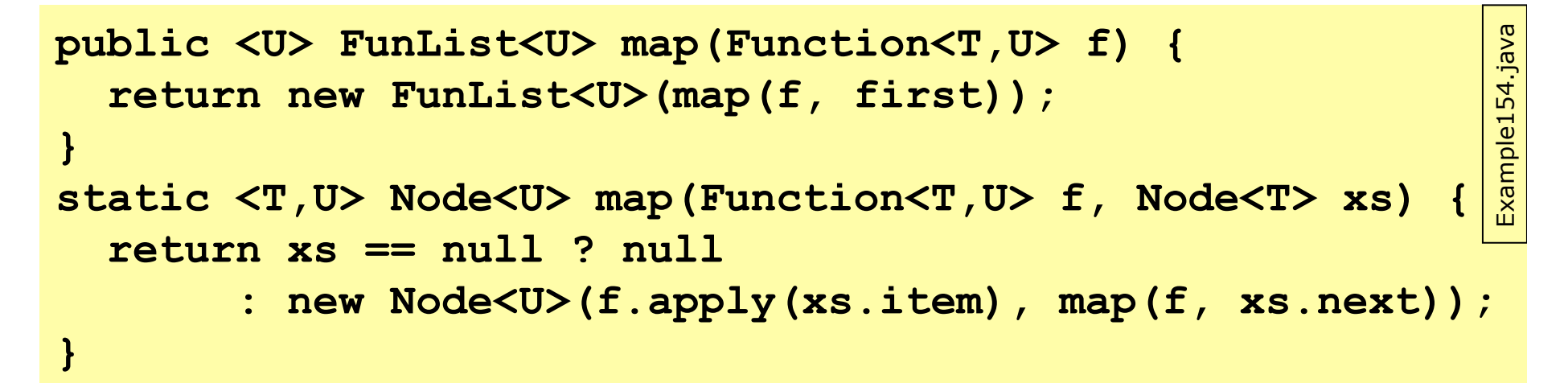

- Function **map** encodes general behavior
	- Transform each list element to make a new list
	- Argument **f** expresses the specific transformation
- Same effect as OO "template method pattern"

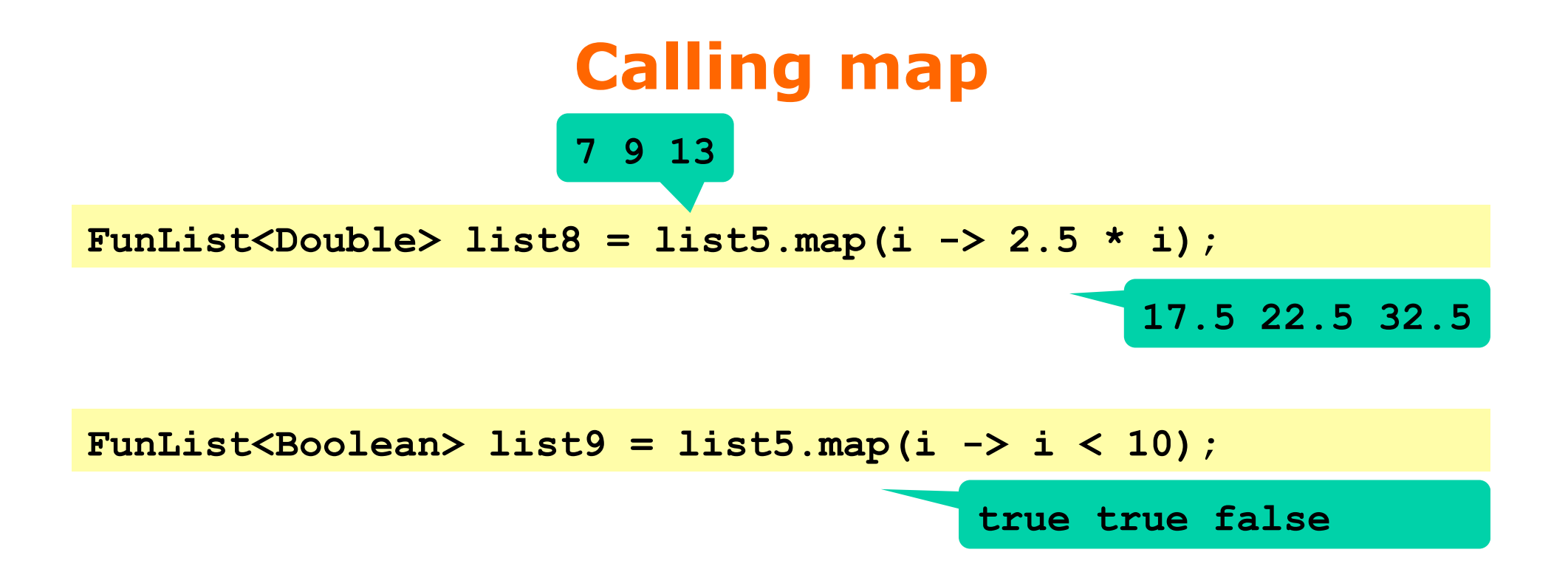

#### **Functions as arguments: reduce**

```
static <T,U> U reduce(U x0, BiFunction<U,T,U> op, Node<T> xs) { 
   return xs == null ? x0 
        : reduce(op.apply(x0, xs.item), op, xs.next); 
}
```
- **list.reduce(x0, op)**  $= x0$   $\cdot x1 \cdot \cdot ... \cdot x$  xn if we write **op.apply(x,y)** as **x**!**y**
- Example: **list.reduce(0, (x,y) -> x+y)** = **0+x1+...+xn**

Example154.java Example154.java

#### **Calling reduce**

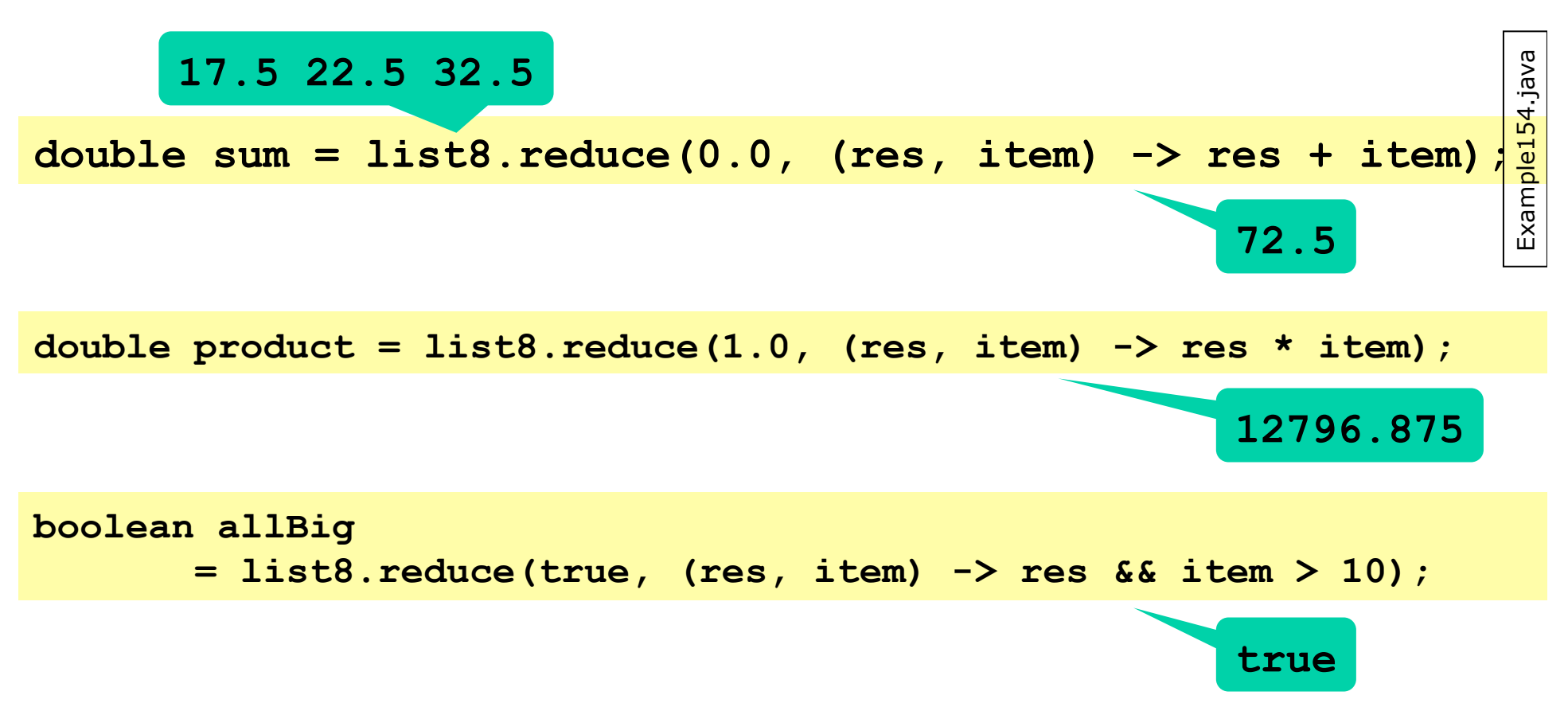

#### **Tail recursion and loops**

```
static <T,U> U reduce(U x0, BiFunction<U,T,U> op, Node<T> xs) { 
   return xs == null ? x0 
        : reduce(op.apply(x0, xs.item), op, xs.next); 
} 
             Tail call
```
- A call that is the func's last action is a tail call
- A tail-recursive func can be replaced by a loop

```
static <T,U> U reduce(U x0, BiFunction<U,T,U> op, Node<T> xs) { 
   while (xs != null) { 
                                                                                  Example154.java 
                                                                                 Example154.java
    x0 = op.append(y(x0, xs.item); xs = xs.next; 
                                                       Loop version 
 } 
                                                         of reduce  return x0; 
}
```
– The Java compiler does *not* do that automatically

## **Java 8 functional interfaces**

• A *functional interface* has exactly one abstract method

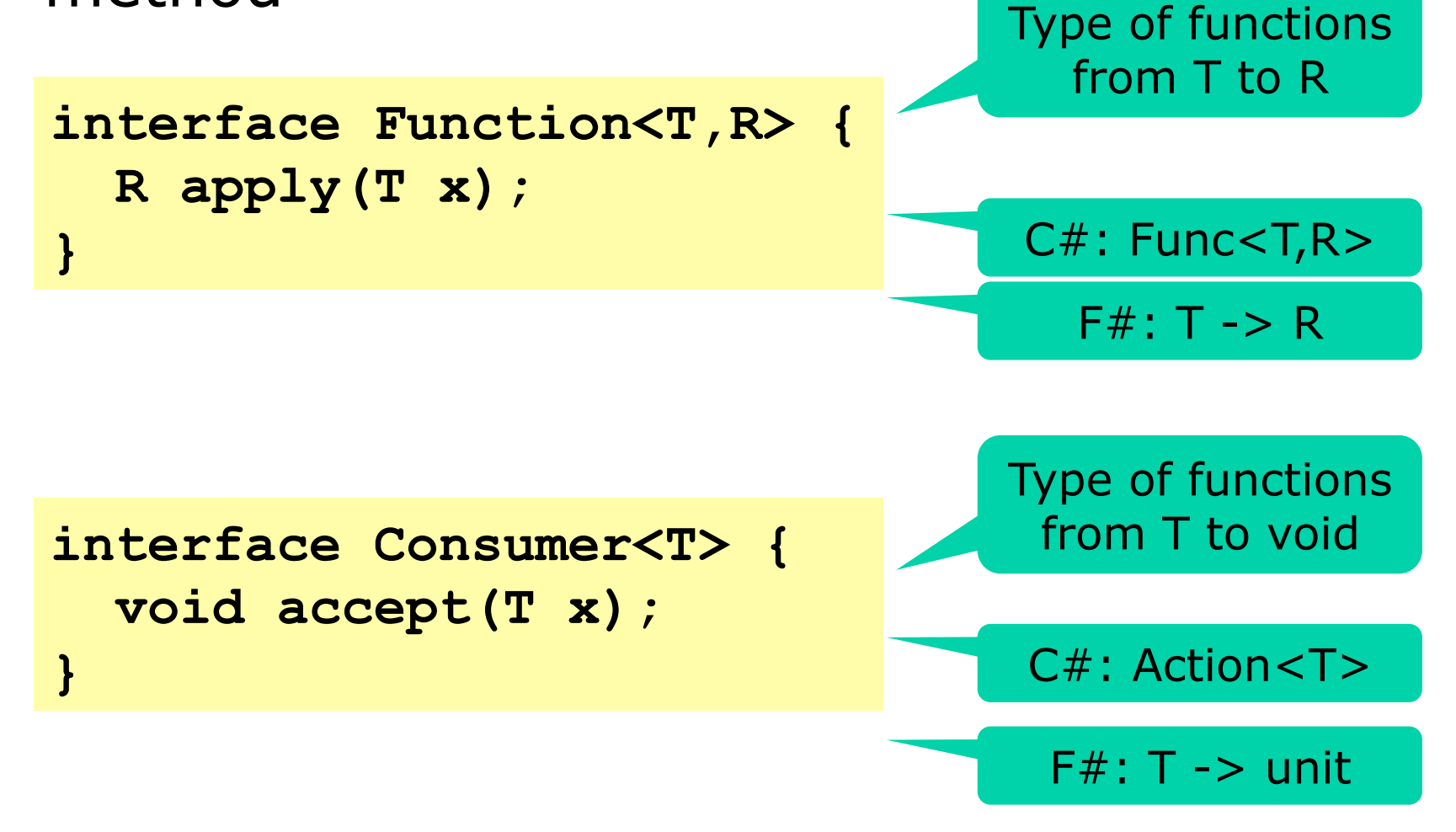

## **(Too) many functional interfaces**

**}** 

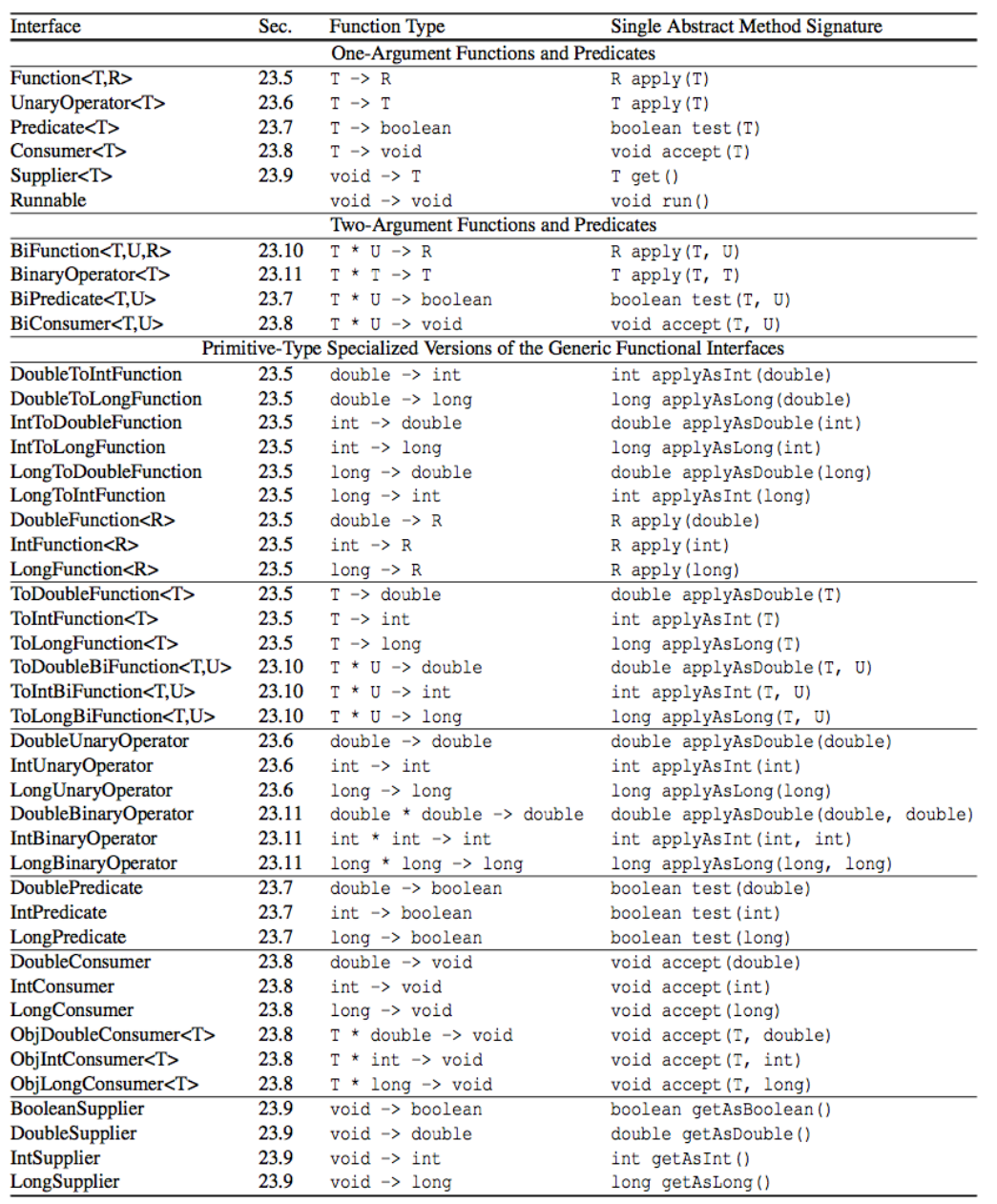

**interface IntFunction<R> { R apply(int x);** 

#### Use instead of Function<Integer,R> to avoid (un)boxing

#### Primitive-type specialized interfaces

125 Java Precisely page 125 Java Precisely page

#### **Primitive-type specialized interfaces for int, double, and long**

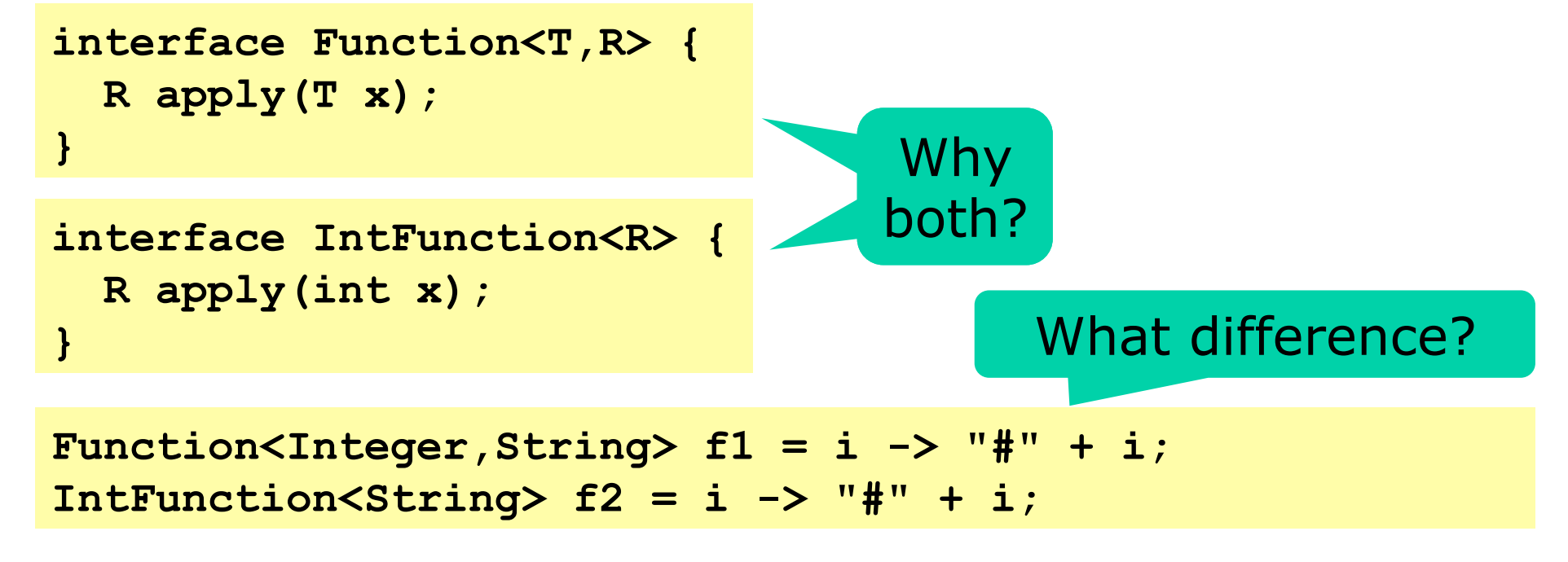

- Calling **f1.apply(i)** will *box* **i** as Integer – Allocating object in heap, takes time and memory
- Calling **f2.apply(i)** avoids boxing, is faster
- Purely a matter of performance

#### **Functions that return functions**

• Conversion of n to English numeral, cases n < 20 : one, two, ..., nineteen  $n < 100$ : twenty-three, ...  $n$  > = 100: two hundred forty-three, ...  $n > = 1000$ : three thousand two hundred forty-three... Same pattern

```
n \geq 1 million: ...
```

```
n \geq 1 billion: ...
```

```
private static String less100(long n) { 
   return n<20 ? ones[(int)n] 
                tic String less100(long n) {<br>20 ? ones[(int)n]<br>: tens[(int)n/10-2] + after("-", ones[(int)n%10]);<br>\frac{1}{2}<br>Function<String> less(long limit, String unit,
} 
static LongFunction<String> less(long limit, String unit, 
                                                 LongFunction<String> conv) { 
   return n -> n<limit ? conv.apply(n) 
                                 : conv.apply(n/limit) + " " + unit 
                                    + after(" ", conv.apply(n%limit)); 
} 
                                                                                       23 
                                                                                           Example158.java 
                                                               Convert n < 100
```
#### **Functions that return functions**

• Using the general higher-order function

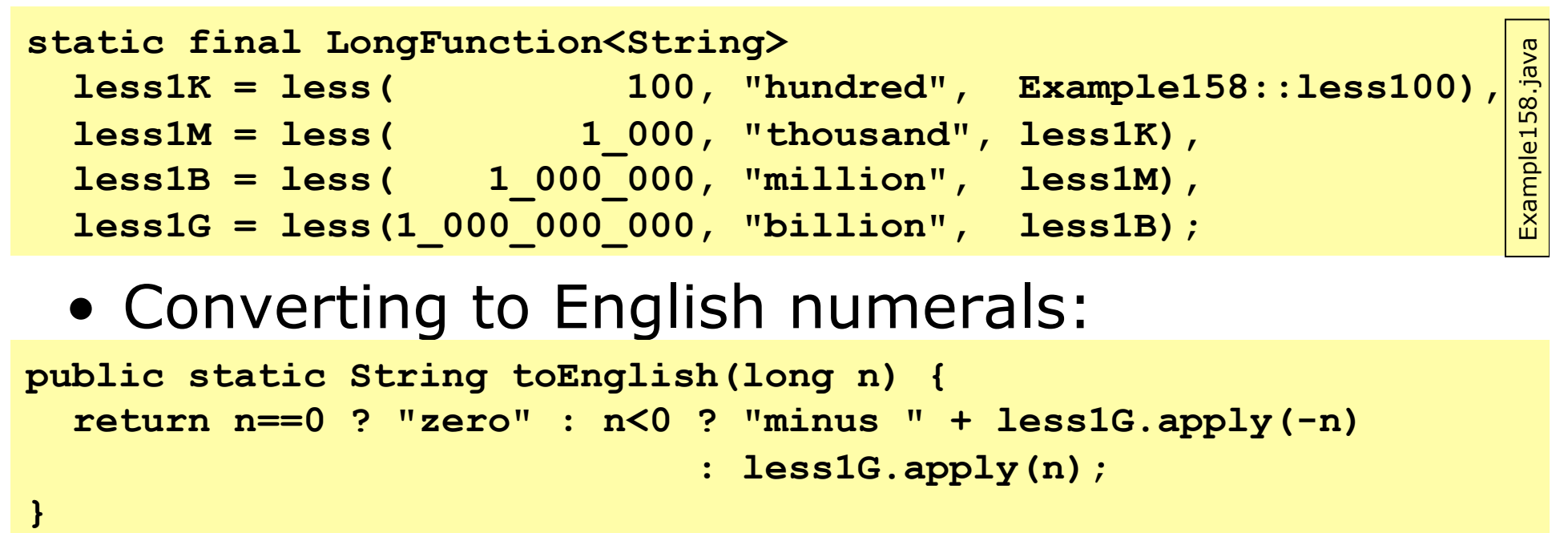

#### **toEnglish(2147483647)**

**two billion one hundred forty-seven million four hundred eighty-three thousand six hundred forty-seven** 

#### **Streams for bulk data**

- Stream<T> is a finite or infinite sequence of T
	- Possibly lazily generated
	- Possibly parallel
- Stream methods
	- **map**, **flatMap**, **reduce**, **filter**, ...
	- These take functions as arguments
	- Can be combined into pipelines
	- Java optimizes (and parallelizes) the pipelines well
- Similar to
	- Iterators, but very different implementation
	- The extension methods underlying .NET Linq

#### **Some stream operations**

- **Stream<Integer> s = Stream.of(2, 3, 5)**
- $s.fiter(p) = the x where p.test(x) holds$ **s.filter(x -> x%2==0)** gives 2
- $s$ .map( $f$ ) = results of  $f$ .apply( $x$ ) for  $x$  in  $s$ **s.map(x ->**  $3*x$ **)** gives 6, 9, 15
- $s.$ **flatMap(f)** = a flattening of the streams created by **f.apply(x)** for **x** in **s**

**s.flatMap(x -> Stream.of(x,x+1))** gives 2,3,3,4,5,6

- **s.findAny()** = some element of **s**, if any, or else the absent Option<T> value **s.findAny()** gives 2 or 3 or 5
- $\bullet$  s. reduce(x0, op) =  $x0$  $\cdot$ **s0** $\cdot$ **...**  $\cdot$ **sn** if we write **op.apply(x,y)** as **x**!**y s.reduce(1,**  $(x, y)$ **->x\*y)** gives  $1*2*3*5 = 30$

#### **Similar functions are everywhere**

- Java stream **map** is called
	- **map** in Haskell, Scala, F#, Clojure
	- **Select** in C#
- Java stream **flatMap** is called
	- **flatMap** in Haskell, Scala
	- **collect** in F#
	- **SelectMany** in C#
	- **mapcat** in Clojure
- Java **reduce** is a special (assoc. op.) case of
	- **foldl** in Haskell
	- **foldLeft** in Scala
	- **fold** in F#
	- **Aggregate** in C#
	- **reduce** in Clojure

## **Counting primes on Java 8 streams**

• Our old standard Java for loop:

```
int count = 0; 
for (int i=0; i<range; i++)
   if (isPrime(i)) 
     count++;
```
Classical efficient imperative loop

• Sequential Java 8 stream:

**IntStream.range(0, range) .filter(i -> isPrime(i)) .count()** 

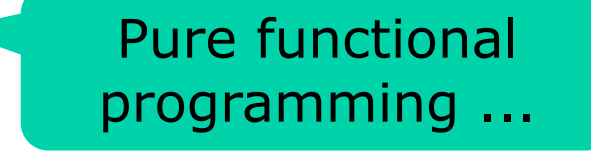

• Parallel Java 8 stream:

**IntStream.range(0, range) .parallel()** 

**.filter(i -> isPrime(i))** 

```
.count()
```
... and thus parallelizable and thread-safe

## **Performance results (!!)**

• Counting the primes in 0 ...99,999

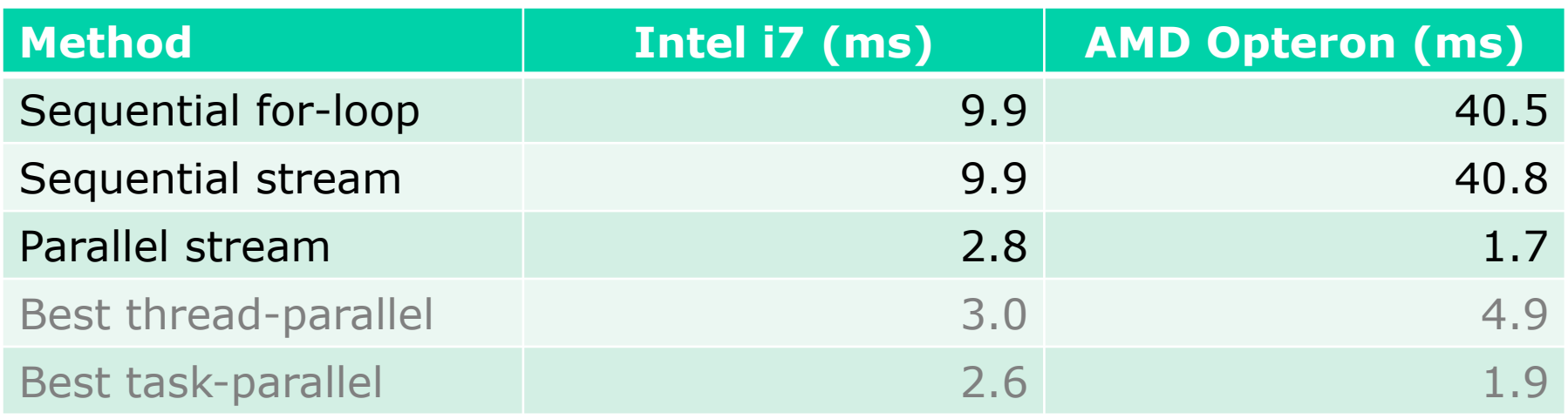

- Functional streams give the simplest solution
- Nearly as fast as tasks and threads, or faster:
	- Intel i7 (4 cores) speed-up: 3.6 x
	- AMD Opteron (32 cores) speed-up: 24.2 x
- The future is parallel and functional  $\odot$

### **Side-effect freedom**

• From the java.util.stream package docs:

#### **Side-effects**

Side-effects in behavioral parameters to stream operations are, in general, discouraged, as they can often lead to unwitting violations of the statelessness requirement, as well as other thread-safety hazards.

> This means "catastrophic"

- Java compiler (type system) cannot enforce it
- Java runtime cannot detect it

#### **Creating streams 1**

• Explicitly or from array, collection or map:

```
IntStream is = IntStream.of(2, 3, 5, 7, 11, 13); 
                                                        Example164.java Example164.java
String[] a = { "Hoover", "Roosevelt", ...}; 
Stream<String> presidents = Arrays.stream(a); 
Collection<String> coll = ...; 
Stream<String> countries = coll.stream(); 
Map<String,Integer> phoneNumbers = ...;
```
**Stream<Map.Entry<String,Integer>> phones** 

 **= phoneNumbers.entrySet().stream();** 

• Finite, ordered, sequential, lazily generated

## **Creating streams 2**

- Useful special-case streams:
- **IntStream.range(0, 10\_000)**
- **random.ints(5\_000)**
- **bufferedReader.lines()**
- **bitset.stream()**
- Functional iterators for infinite streams
- Imperative generators for infinite streams
- StreamBuilder<T>: eager, only finite streams

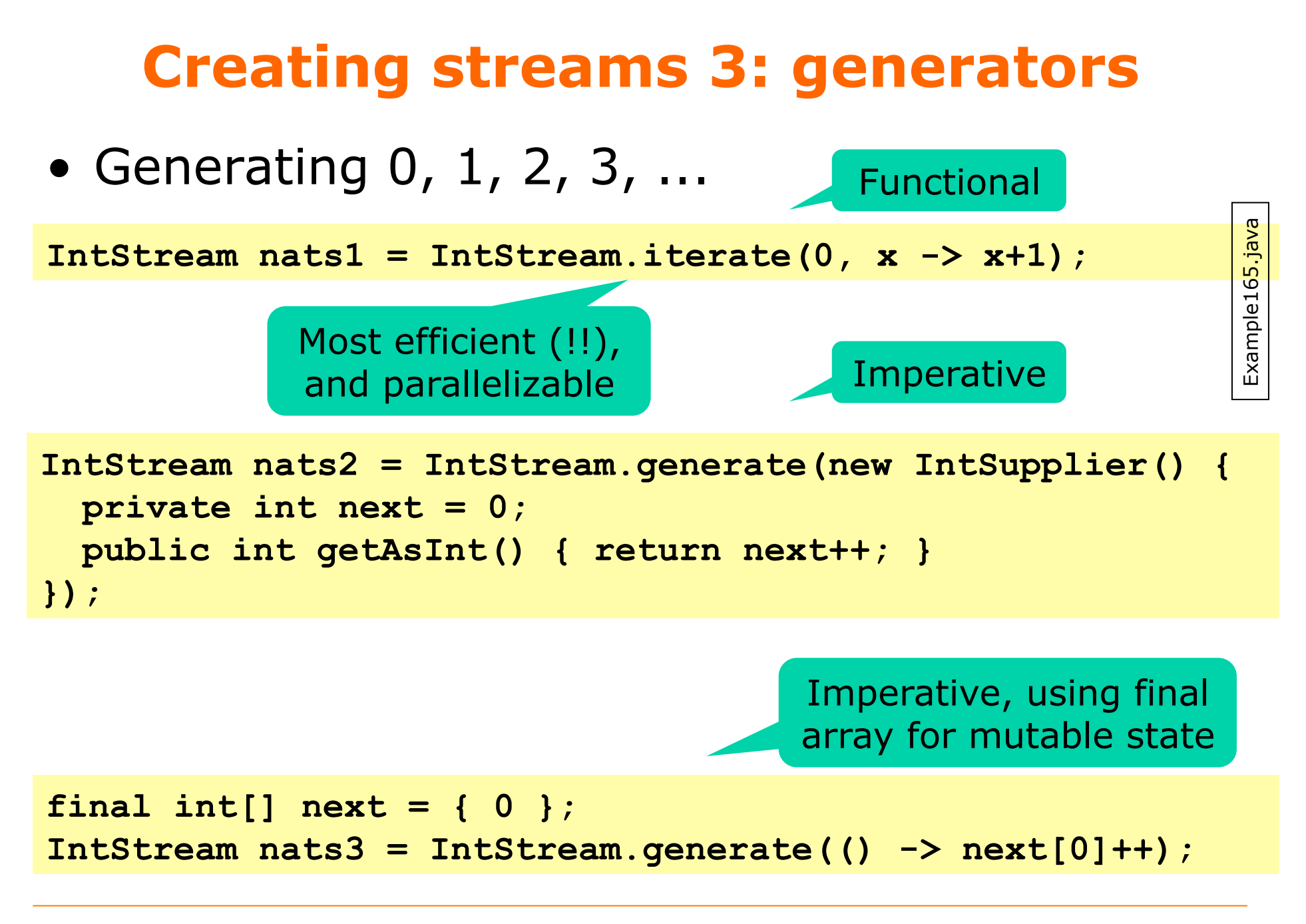

## **Creating streams 4: StreamBuilder**

• Convert own linked IntList to an IntStream

```
class IntList { 
   public final int item; 
   public final IntList next; 
   ... 
   public static IntStream stream(IntList xs) { 
     IntStream.Builder sb = IntStream.builder(); 
     while (xs != null) { 
       sb.accept(xs.item); 
       xs = xs.next; 
 } 
     return sb.build(); 
   } 
}
```
- Eager: no stream element output until end
- Finite: does not work on cyclic lists

#### **Streams for backtracking**

• Generate all n-permutations of 0, 1, ..., n-1 – Eg [2,1,0], [1,2,0], [2,0,1], [0,2,1], [0,1,2], [1,0,2]

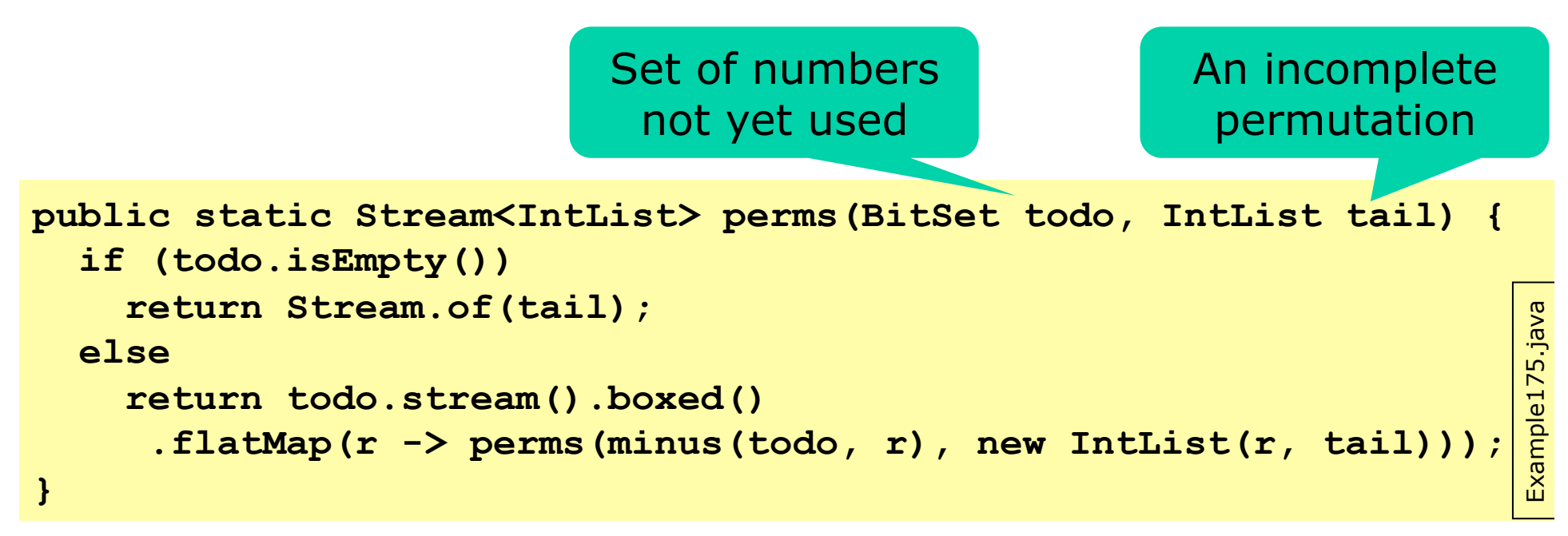

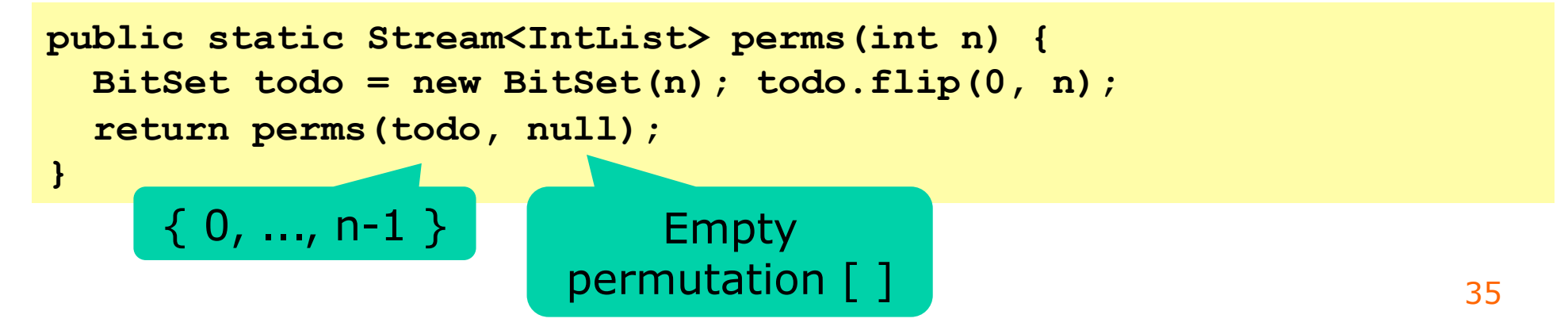

#### **A closer look at generation for n=3**

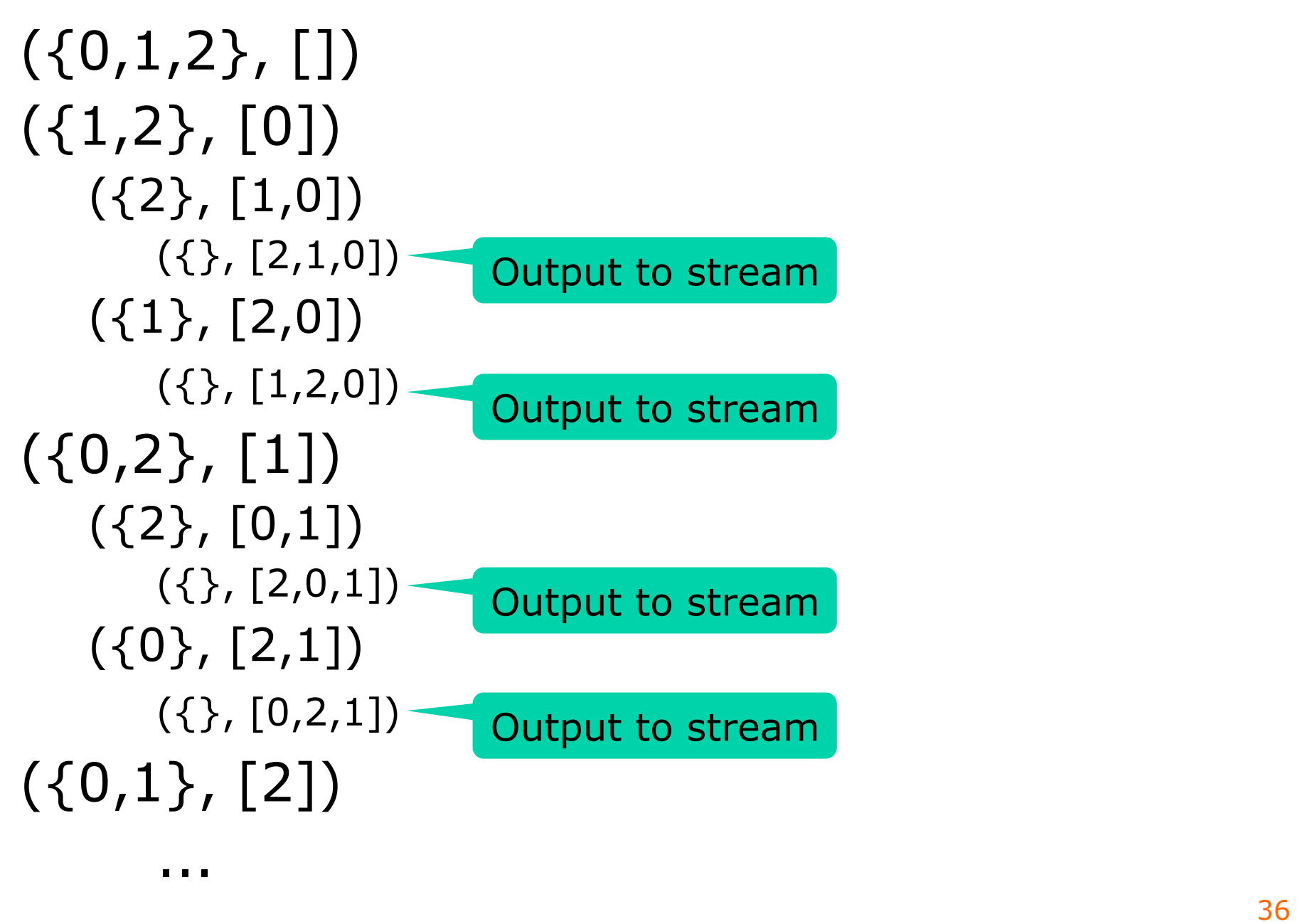

## **A permutation is a rook (tårn) placement on a chessboard**

- Uses each column (position) exactly once
- Uses each row (number) exactly once

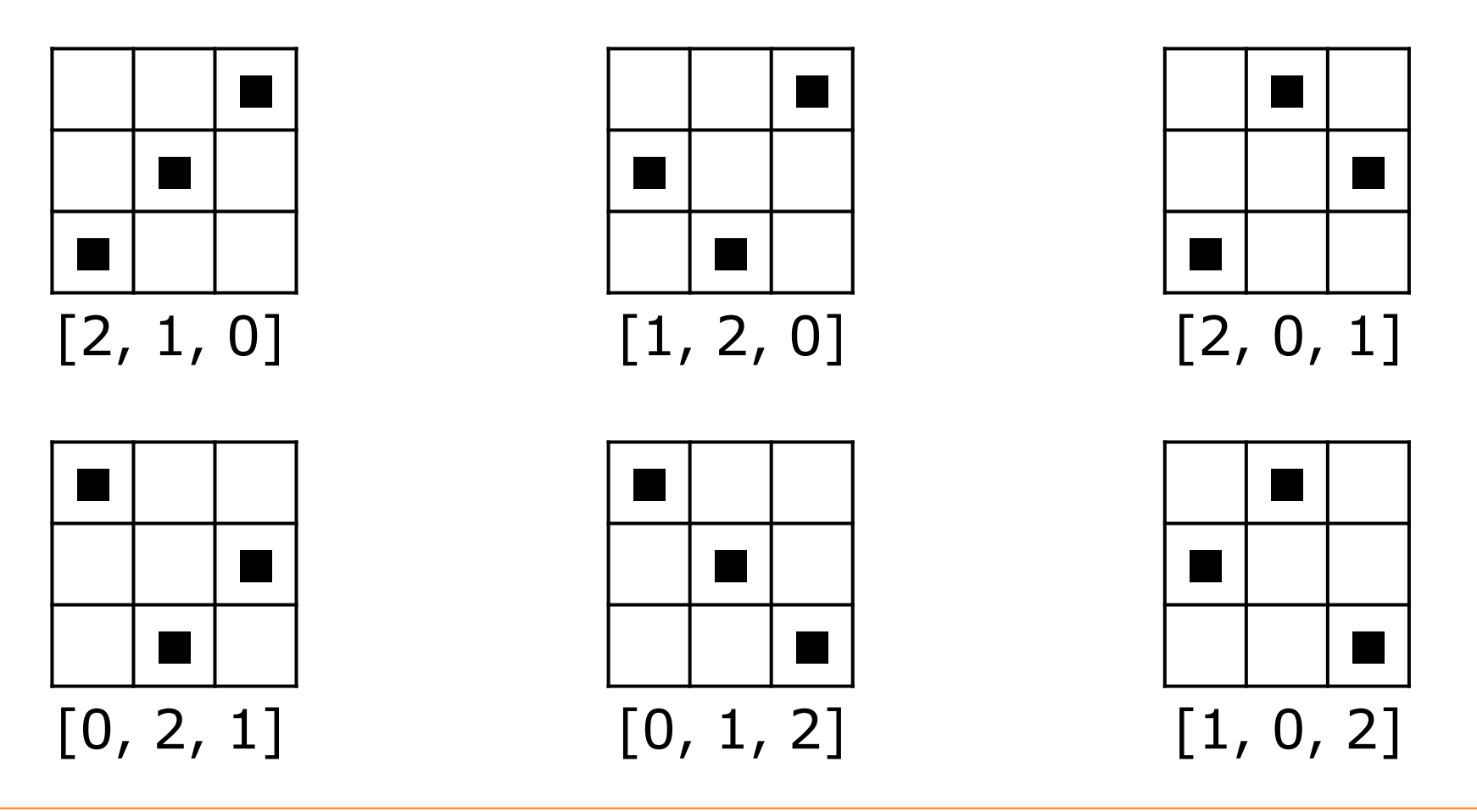

## **Solutions to the n-queens problem**

• For queens, just take diagonals into account: – consider only r that are safe for the partial solution

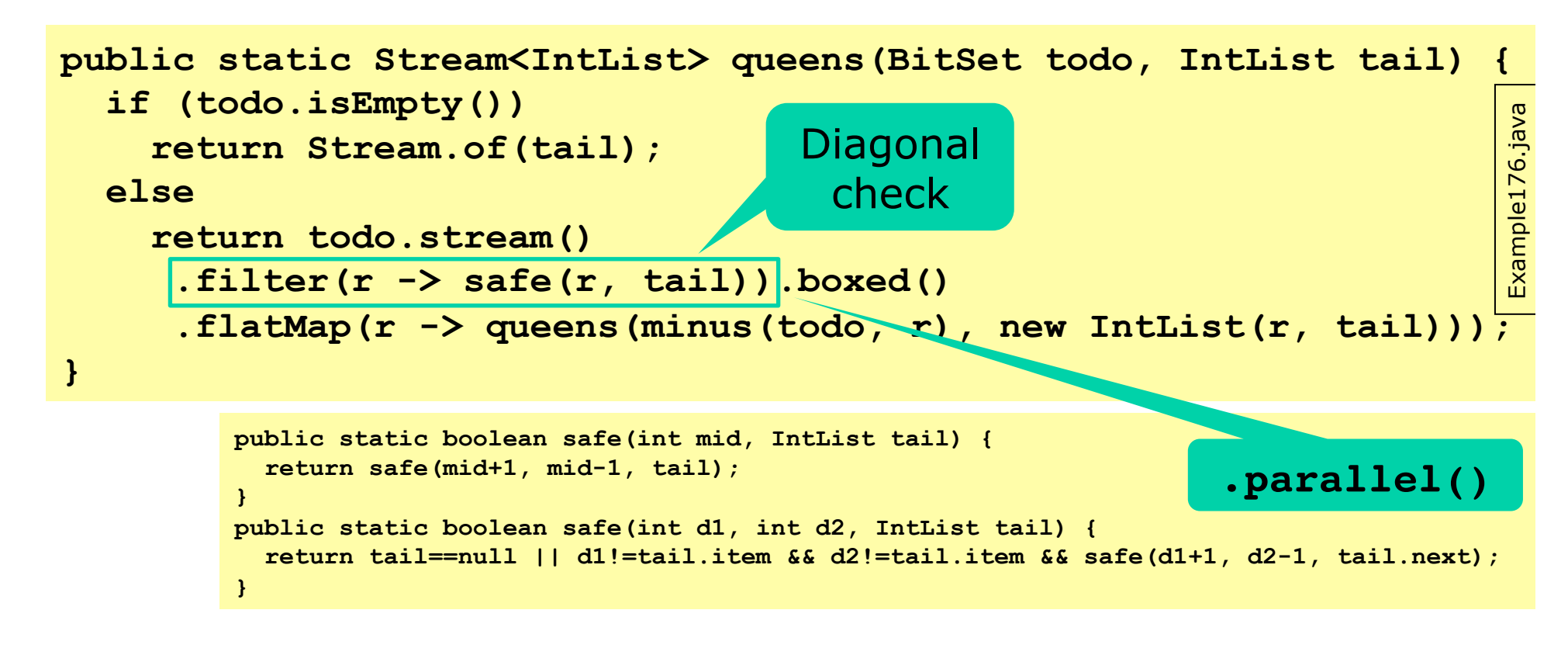

- Simple, and parallelizable for free, 3.5 x faster
- Solve and generate sudokus: much the same

### **Versatility of streams**

- Many uses of a stream of solutions
	- Print the number of solutions **System.out.println(queens(8).count());**
	- Print all solutions

**queens(8).forEach(System.out::println);** 

– Print an arbitrary solution (if there is one)

**System.out.println(queens(8).findAny());** 

– Print the 20 first solutions

**queens(8).limit(20).forEach(System.out::println);** 

- Much harder in an imperative version
- Separation of concerns (Dijkstra): *production* of solutions versus *consumption* of solutions

Example174.java

Example174.java

#### **Streams for quasi-infinite sequences**

- van der Corput numbers
	- $-1/2, 1/4, 3/4, 1/8, 5/8, 3/8, 7/8, ...$
	- Dense and uniform in interval [0, 1]
	- For simulation and finance, Black-Scholes options
- Trick: v d Corput numbers as base-2 fractions 0.1, 0.01, 0.11, 0.001, 0.101, 0.011, 0.111 ... are bit-reversals of 1, 2, 3, 4, 5, 6, 7, ... in binary

```
Example183.java public static DoubleStream vanDerCorput() { 
                                                                                    Example 183. java
   return IntStream.range(1, 31).asDoubleStream() 
          .flatMap(b -> bitReversedRange((int)b)); 
} 
private static DoubleStream bitReversedRange(int b) { 
   final long bp = Math.round(Math.pow(2, b)); 
   return LongStream.range(bp/2, bp) 
          .mapToDouble(i -> (double)(bitReverse((int)i) >>> (32-b)) / bp); 
} 
                                                                                 40
```
#### **Collectors: aggregation of streams**

- To format an IntList as string "**[2, 3, 5, 7]**"
	- Convert the list to an IntStream
	- Convert each element to get Stream<String>
	- Use a predefined Collector to build final result

```
public String toString() { 
   return stream(this).mapToObj(String::valueOf) 
          .collect(Collectors.joining(",", "[", "]")); 
}
```

```
Example182.java 
Example 182.java
```

```
public static String toString(IntList xs) { 
   StringBuilder sb = new StringBuilder(); 
   sb.append("["); 
   boolean first = true; 
   while (xs != null) { 
     if (!first) 
       sb.append(", "); 
     first = false; 
     sb.append(xs.item); 
    xs = xs.next; } 
   return sb.append("]").toString(); 
}
```
The alternative "direct" solution requires care and cleverness

### **Java 8 stream properties**

- Some stream dimensions
	- Finite vs infinite
	- Lazily generated (by iterate, generate...) vs eagerly generated (stream builders)
	- Ordered (map, filter, limit ... preserve element order) vs unordered
	- Sequential (all elements processed on one thread) vs parallel
- Java streams
	- can be lazily generated, like Haskell lists
	- but are *use-once*, unlike Haskell lists
		- reduces risk of space leaks (and limits expressiveness)

### **How are Java streams implemented?**

• Spliterators

```
interface Spliterator<T> { 
   void forEachRemaining(Consumer<T> action); 
  boolean tryAdvance(Consumer<T> action); 
  void Spliterator<T> trySplit(); 
}
```
- Many method calls (well inlined/fused by the JIT)
- Parallelization
	- Divide stream into chunks
	- Process each chunk in a task (Haskell "spark")
	- Run on thread pool using work-stealing queues
	- ... thus similar to Haskell parBuffer/parListChunk

# **Parallel (functional) array operations**

- Simulating random motion on a line
	- Take n random steps of length at most  $[-1, +1]$ :

```
double[] a = new Random().doubles(n, -1.0, +1.0) 
              .toArray();
```
– Compute the positions at end of each step:  $a[0], a[0]+a[1], a[0]+a[1]+a[2], ...$ 

**Arrays.parallelPrefix(a, (x,y) -> x+y);** 

- Find the maximal absolute distance from start: **double maxDist = Arrays.stream(a).map(Math::abs) .max().getAsDouble();**
- A lot done, fast, without loops or assignments – Just arrays and streams and functions

#### **Array and streams and parallel ...**

- Side-effect free associative array aggregation **Arrays.parallelPrefix(a, (x,y) -> x+y);**
- Such operations can be parallelized well – So-called *prefix scans* (Blelloch 1990)
- Streams and arrays complement each other
- Streams: lazy, possibly infinite, nonmaterialized, use-once, parallel pipelines
- Array: eager, finite, materialized, use-manytimes, parallel prefix scans

#### **Some problems with Java streams**

- Streams are use-once & have other restrictions
	- Probably to permit easy parallelization
- Hard to create lazy finite streams – Probably to allow high-performance implementation
- Difficult to control resource consumption
- A single side-effect may mess all up completely
- Sometimes **.parallel()** hurts performance a lot
	- See exercise
	- And strange behavior, in parallel + limit in Sudoku generator
- Laziness in Java is subtle, easily goes wrong:

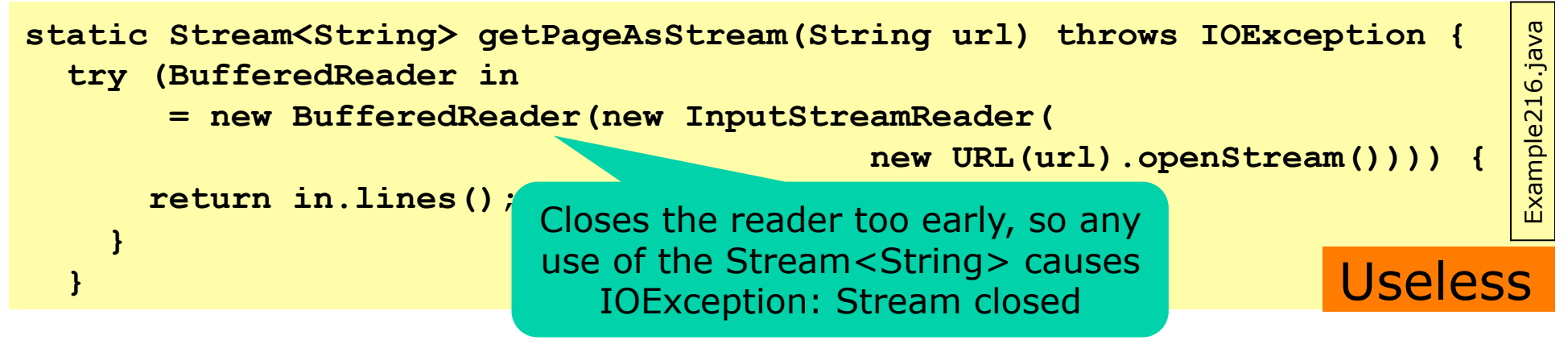

#### **Exercise: Streams & floating-point sum**

- Compute series sum: for N=999,999,999
- For-loop, forwards summation

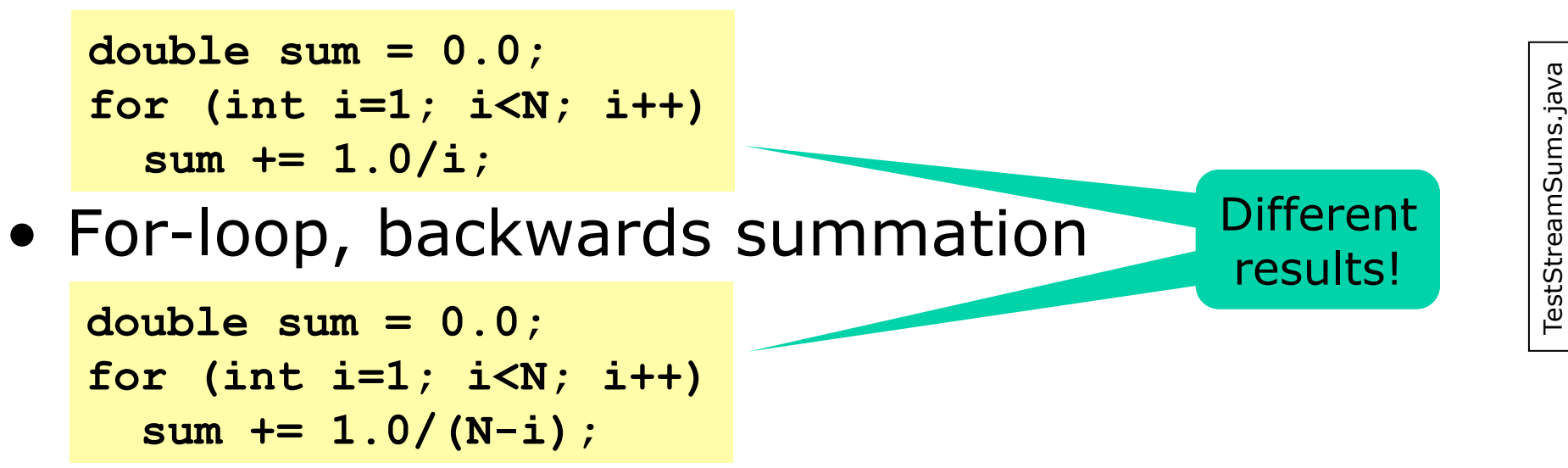

- Could make a DoubleStream, and use **.sum()**
- Or *parallel* DoubleStream and **.sum()**

Different results?

#### **Optional exercise: Parallel k-means clustering**

- Skeleton solution
	- at http://www.itu.dk/people/sestoft/outgoing/TestKMeans.java
	- Immutable Points and Clusters

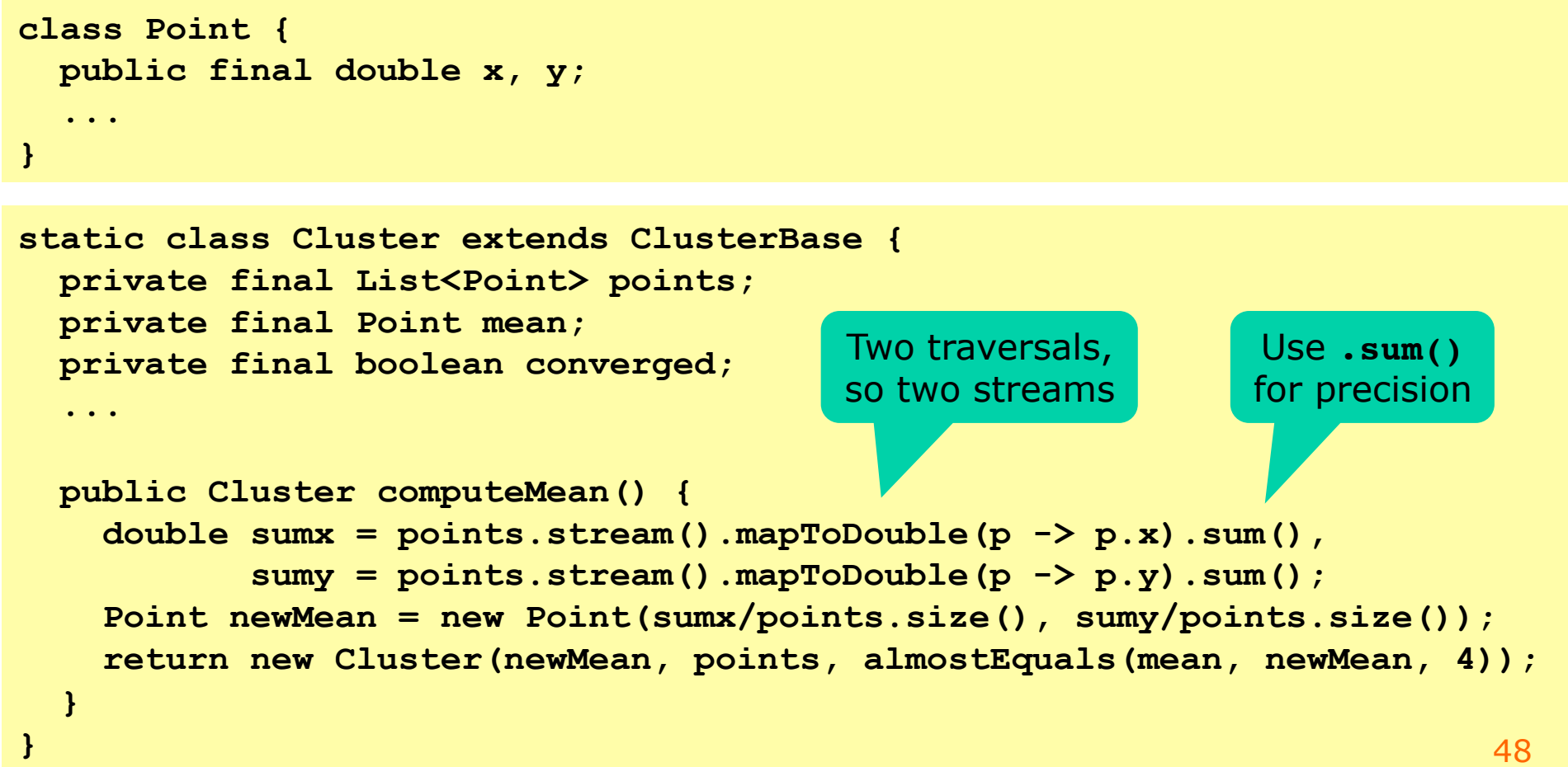

### **Optional exercise: Parallel k-means clustering**

• Do Assignment and Update with streams

```
public void findClusters(int[] initialPoints) { 
   Cluster[] clusters = ...; 
   boolean converged = false; 
   while (!converged) { 
     // Assignment step: put each point in exactly one cluster 
     clusters = ...; // TO DO 
     // Update step: compute centroid (mean) of each cluster 
     clusters = ...; // TO DO 
     converged = ...; // TO DO 
 } 
}
```
- Then parallelize both (3.0-3.5 x speed-up)
- Hint:
	- Use a groupingBy collector in Assignment step

#### **This week**

- Reading
	- Java Precisely 3rd ed. §11.13, 11.14, 23, 24, 25
	- *Optional*: Sestoft: Microbenchmarks in Java and C# http://www.itu.dk/people/sestoft/papers/benchmarking.pdf

#### • Exercises

- Extend immutable list class with functional programming; use parallel array operations; use streams of words and streams of numbers
- *Optional*: Implement k-means clustering in Java using streams, then parallelize the algorithm, measure run-time. Start from TestKMeans.java